Description Syntax Remarks and examples Reference Also see

# Description

set docx\_hardbreak specifies whether putdocx textblock inserts a space at the beginning of lines or respects spaces exactly as they are typed. set docx\_hardbreak off, the default, respects spaces at the beginning and end of lines exactly as they are typed in the text block. set docx\_hardbreak on inserts a space at the beginning of all nonempty lines, excluding the first line in the block of text and the first line of each paragraph. Thus, set docx\_hardbreak on adds a space after hard line breaks.

set docx\_paramode specifies whether putdocx textblock treats blank lines in a text block as an indication of a new paragraph. set docx\_paramode off, the default exports the block of text as a single paragraph, treating blank lines as if they were not there. set docx\_paramode on specifies that a blank line signals a new paragraph. The text following each blank line will begin a new paragraph.

# Syntax

Set whether spaces are added after hard line breaks

```
set docx_hardbreak { on | off }
```

Set whether empty lines signal the beginning of a new paragraph

set docx\_paramode { on | off }

## **Remarks and examples**

The set docx\_hardbreak and set docx\_paramode commands control the spacing of paragraph content added with putdocx textblock commands.

By default, the content enclosed within a set of putdocx textblock commands is added to the .docx file with the beginning and end of line spaces respected exactly as they are typed and with any empty lines removed. To avoid having to include a space between the last word on each line and the first word on the following line, you can type

set docx\_hardbreak on

This setting tells Stata to add an extra space at the beginning of all nonempty lines in the text block, except for the first line in the text block and the first line of each paragraph.

To insert paragraph breaks within a text block, you can type

set docx\_paramode on

This setting tells Stata to begin a new paragraph with the content following an empty line. Empty lines refer to lines without any text, spaces, or tab characters.

When specified interactively, these settings will apply throughout the Stata session. When used within a do-file, Stata automatically restores the previous set docx\_hardbreak and set docx\_paramode settings when the do-file concludes.

#### Example 1

Suppose we are writing a report on low birthweights using the data described in Hosmer, Lemeshow, and Sturdivant (2013, 24).

```
. use https://www.stata-press.com/data/r19/lbw
(Hosmer & Lemeshow data)
```

This will be an extensive document with multiple paragraphs, so it will be convenient to write multiple paragraphs within single blocks of text. Also, to avoid needing to add a space between the last word on one line and the first word on the following line, we can request that a space be added after hard line breaks, in which case Stata will automatically insert an extra space at the beginning of each line of text. We could specify the paramode and hardbreak options with each putdocx textblock command, but it will be simpler to change the settings before we begin creating our document. We specify these settings as follows:

set docx\_paramode on set docx\_hardbreak on

Below, we count the number of mothers that smoked during pregnancy and store this number in the local macro 'smoker'. We store the average birthweight for their babies in 'smoke\_wt'. Then, we summarize birthweight (bwt), which stores the total number of women in this dataset in r(N).

```
summarize bwt if smoke==1
local smoker = 'r(N)'
local smoke_wt = 'r(mean)'
summarize bwt
putdocx begin
```

After creating a document in memory, we refer to these macros in the text block below:

```
putdocx textblock begin
We use data from Hosmer and Lemeshow to study the contributing factors to low
birthweight. This dataset contains information on each woman's weight, premature
labor history, and whether she smoked during pregnancy.
Smoking during pregnancy is associated with lower birthweights. Out of the
<<dd_docx_display: 'r(N)'>> women in this dataset, <<dd_docx_display: 'smoker'>>
smoked during pregnancy. The average birthweight is
<<dd_docx_display nformat(%5.2f): 'smoke_wt'>> grams for babies whose mothers smoked
putdocx textblock end
```

In this first block of text, we have two paragraphs separated by an empty line. With the settings specified, the empty line will indicate a paragraph break, and the text following the empty line will be added to the .docx file as a new paragraph. Also, a space will be added between the last word on each line and the first word on the line that follows.

Below, we append some text regarding the mean birthweight for babies whose mothers did not smoke. We specify the noparamode option with putdocx textblock append to override the settings we previously specified.

```
summarize bwt if smoke==0
putdocx textblock append, noparamode
and <<dd_docx_display nformat(%5.2f):'r(mean)'>> grams for babies whose mothers
didn't smoke.
The presence of hypertension is also associated with lower birthweights. Below, we
graph the mean birthweight for mothers with and without a history of hypertension.
putdocx textblock end
putdocx save report, replace
```

Thus, report.docx looks like this:

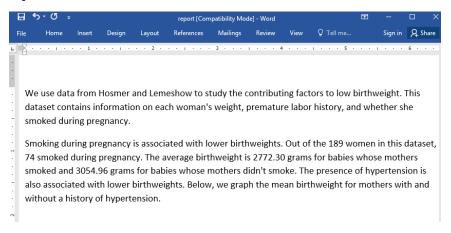

Note that a paragraph break was not inserted in the block of text we appended.

### Reference

Hosmer, D. W., Jr., S. A. Lemeshow, and R. X. Sturdivant. 2013. Applied Logistic Regression. 3rd ed. Hoboken, NJ: Wiley.

## Also see

[RPT] putdocx paragraph — Add text or images to an Office Open XML (.docx) file

Stata, Stata Press, Mata, NetCourse, and NetCourseNow are registered trademarks of StataCorp LLC. Stata and Stata Press are registered trademarks with the World Intellectual Property Organization of the United Nations. StataNow is a trademark of StataCorp LLC. Other brand and product names are registered trademarks or trademarks of their respective companies. Copyright © 1985–2025 StataCorp LLC, College Station, TX, USA. All rights reserved.

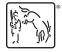

4

For suggested citations, see the FAQ on citing Stata documentation.